Sveučilište u Zagrebu<br>PMF – Matematički odsjek<br>PMF – Matematički odsjek Sveučilište u Zagrebu<br>PMF – Matematički odsjek<br>TVF – Matematički odsjek

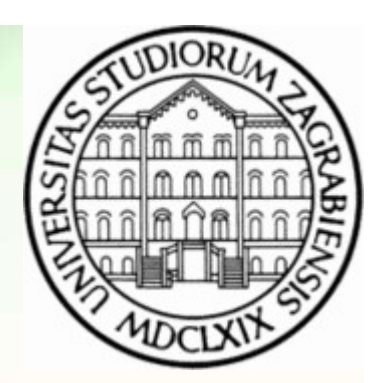

# Objektno programiranje (C++) Fek<br>
Predavanja 09 - Multithreading<br>Predavanja 09 - Multithreading<br>Predavanja 09 - Multithreading

Vinko Petričević

### unique\_lock

- wich <mark>unique\_lock</mark><br>• Za razliku od guard\_lock predloška koji odmah zaključa mutex, predložak unique\_lock ima više<br>• Kao drugi parametar u konstruktoru može primiti std::defer\_lock, te tada ne zaključava mutex mogućnosti
- 
- **unique\_lock**<br>• Za razliku od guard\_lock predloška koji odmah zaključa mutex, predložak unique\_lock ima više<br>• Kao drugi parametar u konstruktoru može primiti std::defer\_lock, te tada ne zaključava mutex<br>• Možemo pozivati **unique\_lock**<br>• Za razliku od guard\_lock predloška koji odmah zaključa mutex, predložak unique\_lock ima više<br>• Kao drugi parametar u konstruktoru može primiti std::defer\_lock, te tada ne zaključava mutex<br>• Možemo pozivati je zaključao mique\_lock<br>
• Za razliku od guard\_lock predloška koji odmah zaključa mutex, pre<br>
• Kao drugi parametar u konstruktoru može primiti std::defer\_lock, te<br>
• Možemo pozivati lock/unlock/try\_lock, ... eksplicitno, a na destrukt
- 

## Objektno orijentirani pristup

- 
- **Objektno orijent<br>•** Svaki objekt bi se sam trebao brinuti o sebi<br>• Zbog toga bi dobro bilo da svaka klasa koju namjera<br>• u sebi ugrađene sinhronizacijske mehanizme koji os **Objektno orijentirani pristup**<br>• Svaki objekt bi se sam trebao brinuti o sebi<br>• Zbog toga bi dobro bilo da svaka klasa koju namjeravamo koristiti u višedretvenom okruženju ima<br>• u sebi ugrađene sinhronizacijske mehanizme **Objektno orijentirani pristup**<br>Svaki objekt bi se sam trebao brinuti o sebi<br>Zbog toga bi dobro bilo da svaka klasa koju namjeravamo koristiti u višedretvenom okruženju ima<br>u sebi ugrađene sinhronizacijske mehanizme koji o ispravnom stanju **Objektno orijentirani pristup**<br>• Svaki objekt bi se sam trebao brinuti o sebi<br>• Zbog toga bi dobro bilo da svaka klasa koju namjeravamo koristiti u višedretv<br>• u sebi ugrađene sinhronizacijske mehanizme koji osiguravaju d • Svaki objekt bi se sam trebao brinuti o sebi<br>• Zbog toga bi dobro bilo da svaka klasa koju namjeravamo koristiti u višedretvenom okruženju ima<br>• u sebi ugrađene sinhronizacijske mehanizme koji osiguravaju da su podatci k • Svaki objekt bi se sam trebao brinuti o sebi<br>• Zbog toga bi dobro bilo da svaka klasa koju namjeravamo koristiti u višedretvenom okruženju ima<br>• u sebi ugrađene sinhronizacijske mehanizme koji osiguravaju da su podatci k • Svaki objekt bi se sam trebao brinuti o sebi<br>• Zbog toga bi dobro bilo da svaka klasa koju namjeravamo koristiti u višedretvenom okruženju ima<br>• u sebi ugrađene sinhronizacijske mehanizme koji osiguravaju da su podatci k • Međutim, i u takvim situacijama, lako možemo dobiti neočekivano ponašanje<br>
• Zbog toga bi dobro bilo da svaka klasa koju namjeravamo koristiti u višedretvenom okruženju ima<br>
• To su općenito vrlo teški problemi i lako je Solga of dobit bind al crance hadd had help hannjoharamo k<br>
u sebi ugrađene sinhronizacijske mehanizme koji osiguravaj<br>
ispravnom stanju<br>
• To su općenito vrlo teški problemi i lako je dobiti greške<br>
• Prva verzija paralel
- 
- sustavu rijetko radilo jednako brzo kao dva računala s jednim procesorom • To su općenito vrlo teški problemi i lako je dobiti greške<br>• Prva verzija paralelnog linuxa je imala jedan mutex za kompletni kernel, pa je na dvoprocesorskom<br>• Sustavu rijetko radilo jednako brzo kao dva računala s jedn
- istovremeno mijenjati sadržaj koji čitamo
- objektima
- 
- 
- u to kako pojedinu strukturu efikasno implementirati stovremeno mijenjati sadržaj koji čitamo<br>• Takav mutex onda obično deklariramo kao mutabile, da bi se mogao koristiti i na konstantnim<br>• objektima<br>• Medutim, i u takvim situacijama, lako možemo dobiti neočekivano ponašanje

### **Deadlock**

- **Edistica Deadlock**<br>• Ukoliko je jedan thread zaključao mutex, a čeka na drugi mutex, a drugi thread je zaključao taj<br>• Neoprezna implementacija može dovesti do deadlocka i u krajnje jednostavnim situacijama, kao<br>\* he je muteks, a čeka na prvi, takva situacija se zove deadlock • Ukoliko je jedan thread zaključao mutex, a čeka na drugi mutex, a drugi thread je zaključao taj<br>muteks, a čeka na prvi, takva situacija se zove deadlock<br>• Neoprezna implementacija može dovesti do deadlocka i u krajnje je e jedan thread zaključao mutex, a čeka na drugi mutex, a drugi thread je<br>muteks, a čeka na prvi, takva situacija se zove deadlock<br>• Neoprezna implementacija može dovesti do deadlocka i u krajnje jednostavnim si<br>• što je pr • Ukoliko je jedan thread zaključao mutex, a čeka na drugi mutex, a drugi thread je zaključao taj muteks, a čeka na prvi, takva situacija se zove deadlock<br>• Neoprezna implementacija može dovesti do deadlocka i u krajnje je eries – Ukoliko je jedan thread zaključao mutex, a čeka na drugi mutex, a drugi thread je zaključao taj<br>
• Neoprezna implementacija može dovesti do deadlocka i u krajnje jednostavnim situacijama, kao<br>
• Sto je prvi zadatak Ukoliko je jedan thread zaključao mutex, a čeka na drugi mutex, a drugi thread je zaključao taj<br>muteks, a čeka na prvi, takva situacija se zove deadlock<br>Neoprezna implementacija može dovesti do deadlocka i u krajnje jednos
- što je prvi zadatak sa prethodnih vježbi
- 
- deadlock
- 
- e muteks, a čeka na prvi, takva situacija se zove deadlock<br>
 Neoprezna implementacija može dovesti do deadlocka i u krajnje jednostavnim situacijama, kao<br>
 Čiseli siguran i efikasan paralelan kod je općenito vrlo teško<br> možemo koristiti recursive\_mutex, kojeg možemo više puta zaključati iz jednog threada, ali ga isto toliko puta moramo otključati svibanj 2021.<br>
Svibanj 2021.<br>
Svibanj 2021.<br>
Svibanj 2021.<br>
Objektno programmanje (C++) – Predavanja 09 - Multithreading 40 - Multithreading 1.<br>
Objektno programmanje (C++) – Predavanja 09 - Multithreading 4021.<br>
Avibanj 2

- Shared\_mutex (c++ 17)<br>amo više dvije razine isključivanja, npr. više threadova može čitati zaštićene<br>jedan thread može mijenjati **Shared\_mutex (c++ 17)**<br>• Ponekad želimo da imamo više dvije razine isključivanja, npr. više threadova može čitati zaštićene<br>• Takve situacije rješava klasa shared\_mutex, a predložak shared\_lock služi za zaključavanje samo **Shared\_mutex (c++ 17)**<br>Ponekad želimo da imamo više dvije razine isključivanja, npr. više threadova može čita<br>podatke, a da ih samo jedan thread može mijenjati<br>Takve situacije rješava klasa shared\_mutex, a predložak share • Ponekad želimo da imamo više dvije razine isključivanja, npr. više threadova može čitati zaštićene podatke, a da ih samo jedan thread može mijenjati<br>• Takve situacije rješava klasa shared\_mutex, a predložak shared\_lock s **Shared\_mutex (c++ 17)**<br>Ponekad želimo da imamo više dvije razine isključivanja, npr. više threadova može<br>podatke, a da ih samo jedan thread može mijenjati<br>Takve situacije rješava klasa shared\_mutex, a predložak shared\_loc **Shared\_mute**<br>• Ponekad želimo da imamo više dvije razine isključ<br>• podatke, a da ih samo jedan thread može mijenjat<br>• Takve situacije rješava klasa shared\_mutex, a pre<br>• za čitanje, dok ga obični lock zaključava i za čita
- 
- 

#### Static

- 
- **Statich (1990)**<br>• Statičke i globalne varijable će biti dijeljene između threadova<br>• Ako to ne želimo, možemo varijablu navesti kao thread\_local, te će svaki thread ima<br>• varijablu • Statičke i globalne varijable će biti dijeljene između threadova<br>• Ako to ne želimo, možemo varijablu navesti kao thread\_local, te će svaki thread imati svoju takvu varijablu varijablu

### Alokacija memorije

- **Alokacija memorije<br>•** Prve verzije linuxa su bile zaključane samo jednim mutexom, pa su ponekad na dva procesora<br>• Slična situacija se događa prilikom alociranja memorije, jer je u našem programu (barem sadašnja<br>• stranis radile sporije nego na jednom
- **Alokacija memorije**<br>• Prve verzije linuxa su bile zaključane samo jednim mutexom, pa su ponekad na dva procesora<br>• Slična situacija se događa prilikom alociranja memorije, jer je u našem programu (barem sadašnja<br>• verzija **Alokacija memorije**<br>Prve verzije linuxa su bile zaključane samo jednim mutexom, pa su ponekad na dva procesora<br>Slična situacija se događa prilikom alociranja memorije, jer je u našem programu (barem sadašnja<br>verzija g++-a • Prve verzije linuxa su bile zaključane samo jednim mutexom, pa su ponekad na dva procesora<br>• Slična situacija se događa prilikom alociranja memorije, jer je u našem programu (barem sadašnja<br>• Slična situacija se događa p
- 
- Prve verzije linuxa su bile zaključane samo jednim mutexom, pa su ponekad na dva procesora<br>
 Slična situacija se događa prilikom alociranja memorije, jer je u našem programu (barem sadašnja<br>
 Ukoliko koristimo klasu ko o tome svibanj 2021. Objektno programiranje (C++) – Predavanja 09 - Multithreading 7